Tata Docomo Manual Internet Settings For Android Mobile >>>CLICK HERE<<<

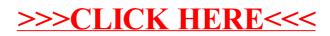